## **OLVIDO SU CONTRASEÑA**

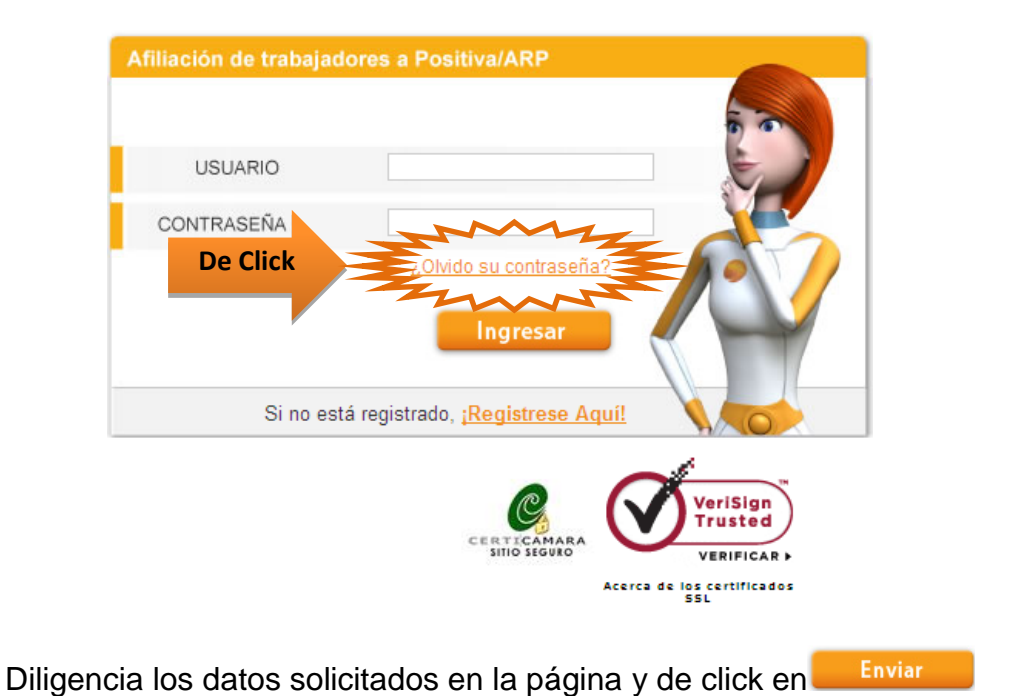

Recuerde que estos datos deben coincidir con los registrados inicialmente en la página

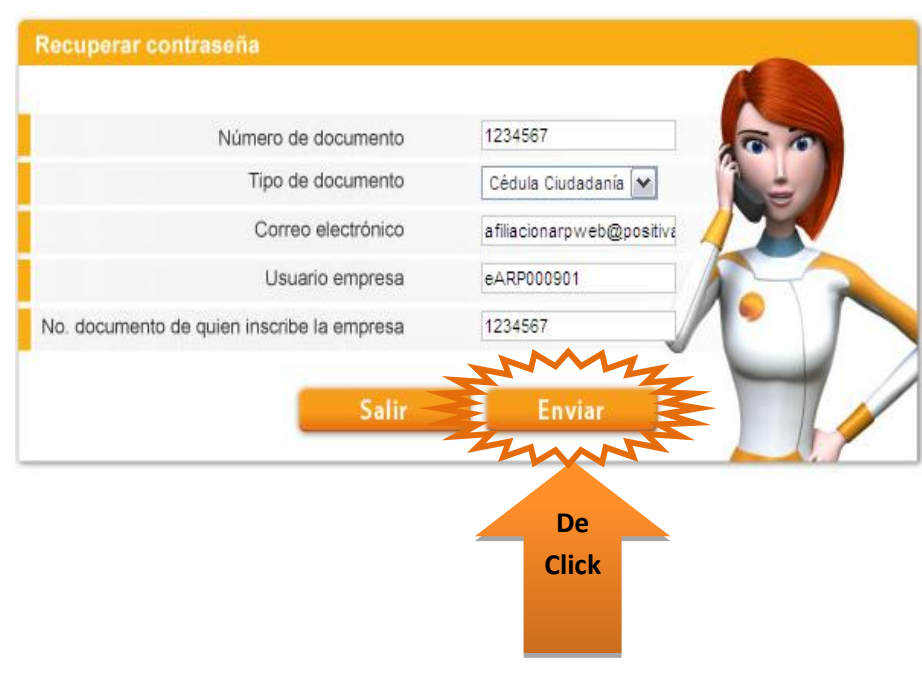

**Si los datos son correctos se enviará un mensaje con la contraseña a la bandeja de entrada del correo suministrado.**